# **АННОТАЦИЯ РАБОЧЕЙ ПРОГРАММЫ ДИСЦИПЛИНЫ ПРИЕМ 2019 г. ФОРМА ОБУЧЕНИЯ заочная**

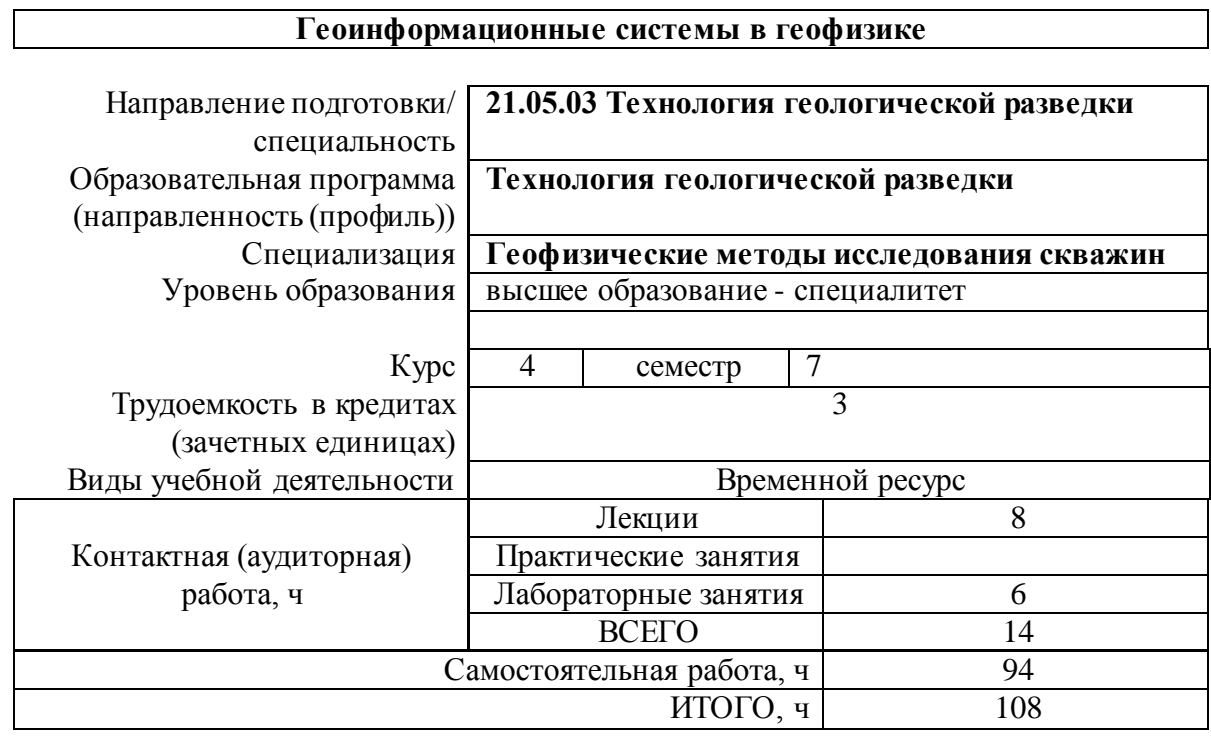

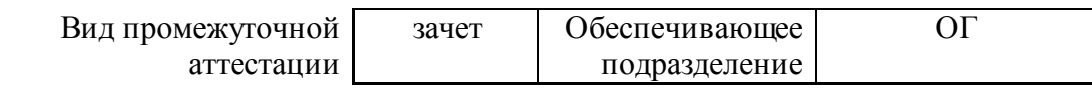

### 1. Цели освоения дисциплины

Целями освоения дисциплины является формирование у обучающихся определенного ООП (п. 5. Общей характеристики ООП) состава компетенций для подготовки к профессиональной деятельности.

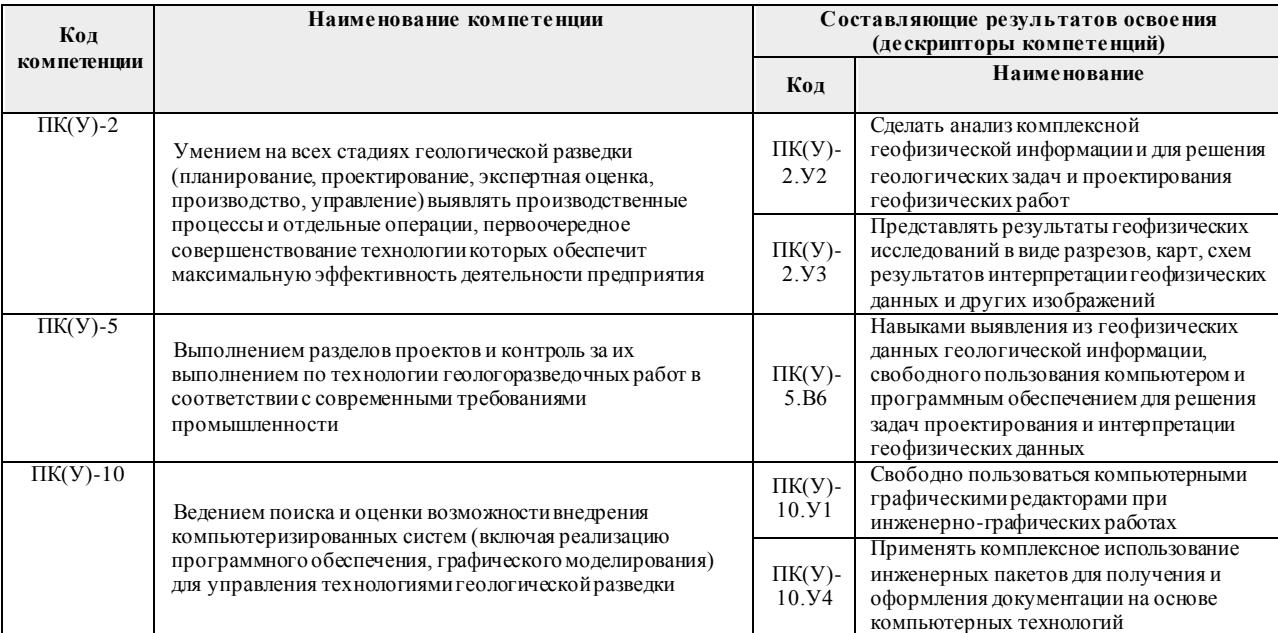

### 2. Планируемые результаты обучения по дисциплине

После успешного освоения дисциплины будут сформированы результаты обучения:

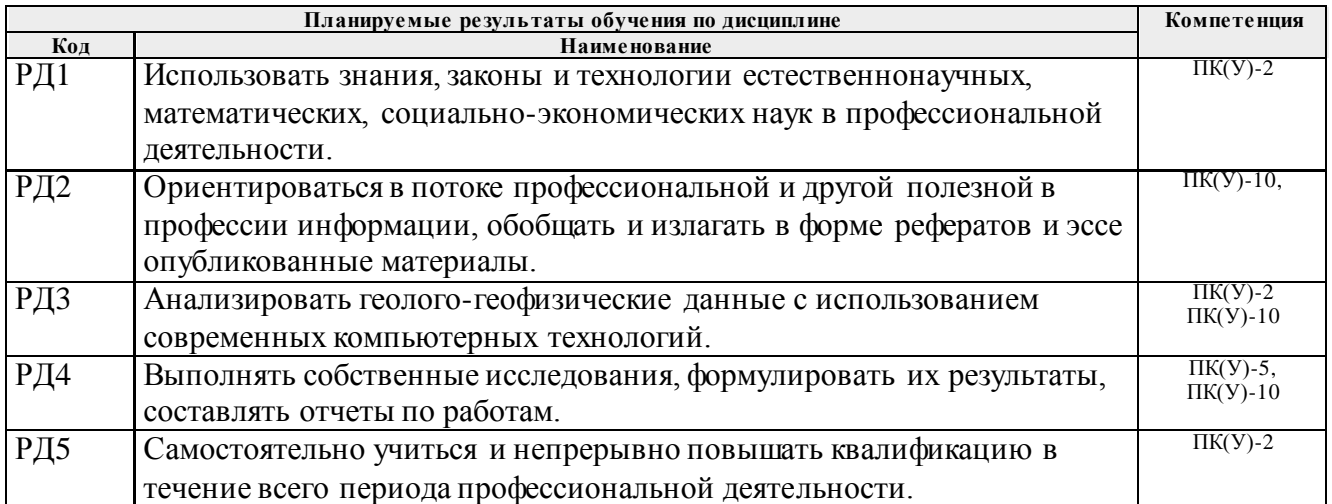

Оценочные мероприятия текущего контроля и промежуточной аттестации представлены в календарном рейтинг-плане дисциплины.

### **3. Структура и содержание дисциплины**

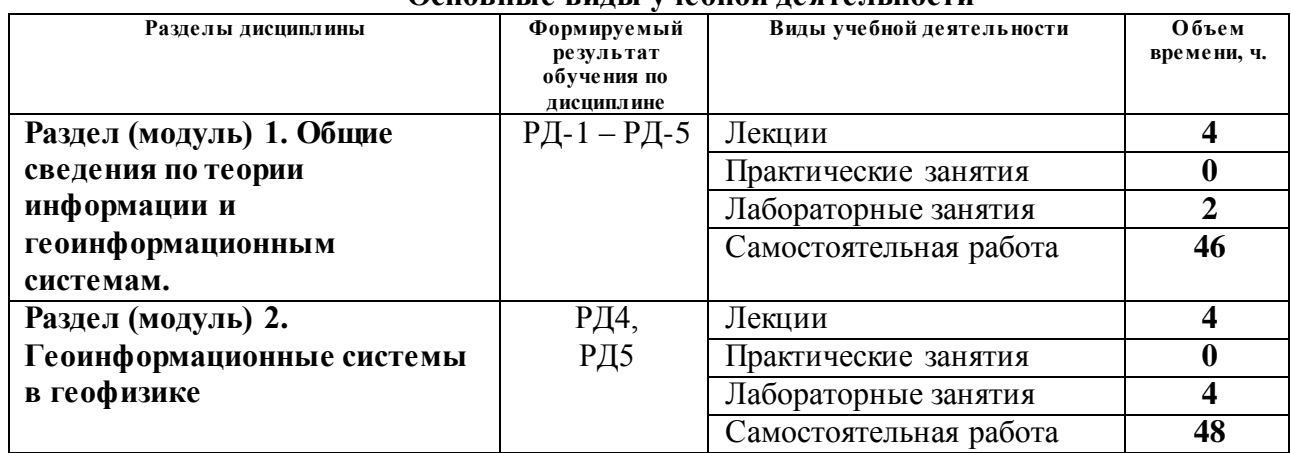

#### **Основные виды учебной деятельности**

### **4. Учебно-методическое и информационное обеспечение дисциплины**

#### **4.1. Учебно-методическое обеспечение**

#### *Основная литература:*

1. Черемисина Е.Н. Информатика: учебное пособие.–Дубна, 2006.

2. Черемисина Е.Н., Никитин А.А. Геоинформационные системы и технологии: учебник для вузов.–М. 2011.

3. Соколова Т.Б., Булычёв А.А., Лыгин И.В., Старовойтов А.В., Тевелев А.В., н.в. Интерпретация геофизических материалов. – Тверь: Герс., 2011. Шалаева Н.В. Интерпретация геофизических материалов.–Тверь: Герс., 2011.

### *Дополнительная литература:*

4. Ананьев Ю.С. Геоинформационные системы. Учебное пособие. – Томск, ТПУ, 2003. – 70 с.

5. Берлянт А.М. Геоинформационное картографирование. – М.: 1997. -64 с.

6. Берлянт А.М. Картография. Толкование основных терминов – М.: ГИС-Ассоциация, 1998. С. 91–104.

7. Зейлер М. Моделирование нашего мира (руководство ESRI по проектированию базы геоданных). –М.: МГУ, 2001. – 255 с.

8. Картография с основами топографии: Учеб. пособие для студентов педагогических институтов по специальности "География". Под ред. Г.Ю.Грюнберга. – М.: Просвещение, 1991. – 368 с.

9. Коновалова Н.В., Капралов Е.Г. Введение в ГИС. Учебное пособие. Изд-е 2 е исправленное и дополненное. – М.: ООО "Библион", 1997. 160 с.

10. Королев Ю.К. Общая геоинформатика. – М.: СП "Дата+", 1998. 118 с.

11. Кошкарев А.В. Геоинформатика. Толкование основных терминов – М.: ГИС-Ассоциация, 1998. С.81–90.

12. Кошкарев А.В., Тикунов В.С. Геоинформатика. Справочное пособие. М.: 1997. 213 с.

13. Марков Н.Г. Базы данных. Учеб. пособие. - Томск: Изд. ТПУ, 2001. – 108 с.

14. Свентэк Ю.В. Теоретические и прикладные аспекты современной картографии. – М.: Эдиториал УРСС, 1997. -80 с.

15. Хомоненко А.Д., Цыганков В.М., Мальцев М.Г. Базы данных. СПб.: КОРОНА принт, 2002.-672с.

16. Цветков В.Я. Геоинформационные системы и технологии. Серия "Диалог с компьютером". – М.:Финансы и статистика, 1998. -286 с.

17. Шайтура С.В. Геоинформационные системы и методы их создания. – Калуга: Изд-во Н. Бочкаревой, 1997. 253 с.

18. ArcGis 9. Руководство пользователя.

19. ArcView GIS: Руководство пользователя. – М.: МГУ, 1998. – 365 с.<br>20. Созлание Госуларственных геологических карт на базе ГИС И

20. Создание Государственных геологических карт на базе ГИС ИНТЕГРО. Методические рекомендации. Под ред. Н.В. Межеловского.–М., 2001.

## **4.2. Информационное и программное обеспечение**

## *Интернет-ресурсы:*

21. Сайт ГИС-Ассоциации, http://gisa.ru/

22. Электронная библиотека ГАГУ, http://e-lib.gasu.ru/

23. Геоинформационные системы, http://www.dataplus.ru/

24. Академия САПР и ГИС, http://www.cadacademy.ru/

25. Нижегородские Географические Информационные Системы и технологии, http://www.gis.nnov.ru/

26. Информационный сервер объединённого научного совета по проблемам геоинформатики, http://www.scgis.ru/

27. Геоинформационные системы, http://www.gisok.spb.ru/

28. Санкт-Петербургский Университет, факультет географии и геоэкологии, http://www.geospb.ru/index.html

29. Сайт компании "Навгеоком", http://www.agp.ru/

30. Англо-русский толковый словарь по геоинформатике В.Ю. Андрианов <http://dataplus.ru/Dict>

- 31. Сервер GISCafe [http://www10.giscafe.com](http://www10.giscafe.com/)
- 32. Сайт программного комплекса Coscad3D http://www.coscad3d.ru/
- 33. Сайт фирмы Golden Software (Surfer, Grapher, Didger и др.) http://www.goldensoftware.com/

Профессиональные базы данных и информационно-справочные системы доступны по ссылке: https://www.lib.tpu.ru/html/irs-and-pdb

Лицензионное программное обеспечение (в соответствии с **Перечнем лицензионного программного обеспечения ТПУ)**:

> 1. 7-Zip; Adobe Acrobat Reader DC; Adobe Flash Player; AkelPad; Cisco Webex Meetings; Google Chrome; Microsoft Office 2007 Standard Russian Academic; Mozilla Firefox ESR; ownCloud Desktop Client; Tracker Software PDF-XChange Viewer; WinDjView; Zoom Zoom, Corel CorelDRAW Graphics Suite X7 Academic; Document Foundation LibreOffice; Golden Software Surfer 18 Education;